# WUVN

### **Enterprise Computing Solutions - Education Services**

## **TRAINING OFFERING**

You can reach us at:

Arrow ECS, Nidderdale House, Beckwith Knowle, Harrogate, HG3 1SA

Email: educationteam.ecs.uk@arrow.com Phone: 0870 251 1000

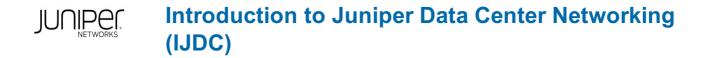

| RICE: |
|-------|
|       |

JUN\_IJDC 24 Hours (3 days) £2,395.00

#### Description

This three-day course provides introductory instruction on data center switching using Juniper products. Although this course does not cover Ethernet VPN–Virtual Extensible LAN (EVPN/VXLAN) architecture, it covers the baseline knowledge necessary to understand a data center that is built upon an IP fabric with an EVPN/VXLAN overlay. This course covers OSPF, BGP, routing policy, link aggregation, Ethernet switching, VLANs, load balancing, filter-based forwarding (FPF), layer 2 security features, routing instances, graceful restart, and BFD.

Introduction to Juniper Data Center Networking (IJDC) is an introductory-level course.

#### Objectives

- Identify and describe how to configure a typical data center layout, including spine and leaf placements.
- Describe an IP fabric architecture. Explain and configure basic Ethernet switching.
- Explain and configure virtual networks (VLANs). Describe layer 2 security. Implement link aggregation.
- Describe and implement protocol independent routing and routing instances with Junos OS.
- Configure load balancing within Junos OS. Implement filter-based forwarding (FBF) using Junos OS.
- Describe and deploy OSPF. Describe and deploy BGP. Implement graceful restart and BFD using Junos OS.

#### Audience

This course benefits individuals responsible for configuring and managing network equipment in data centers.

#### Prerequisites

The following are the prerequisites for this course: • Knowledge of basic TCP/IP networking; • Understanding basic layer 2; • Familiarity with Data Center technologies; and

· Junos OS configuration experience-the Introduction to the Junos Operating System (IJOS) course or equivalent

#### Programme

Day 1 Course Introduction Traditional Architectures • Identify a typical Data Center layout; identify pros and cons • Describe the new networking requirements in a data center • Describe Juniper products for spine and leaf placement Modern Architectures • Describe Juniper Products for Spine and Leaf placement • Describe the purpose of Juniper APSTRA Ethernet Switching Overview • List the benefits of implementing switched LANs

• Describe transparent bridging concepts and operations • Describe terms and design considerations for switched LANs Configuring Ethernet Switching • Configure interfaces for Ethernet switching • Display and interpret the Ethernet switching table Lab 1: Implementing Ethernet Switching Virtual Networks Overview • Explain the concept of a virtual LAN (VLAN)

Describe access and trunk ports • Explain access and trunk ports use and benefits Configuring Virtual Networks

• Configure and monitor VLANs • Explain inter-VLAN routing operations • Configure and monitor inter-VLAN routing operations

Lab 2: Implementing Virtual Networks Layer 2 Security • Describe MAC filtering • Describe Storm Control

Lab 3: Implement Layer 2 Security Features Day 2 Link Aggregation • Describe and implement link aggregation

Lab 4: Configure and Monitor Link Aggregation Protocol Independent Routing • Configure static routes

Configure aggregate routes
Configure generated routes
Manage Martian routes
Routing Instances
Describe routing instances
Configure and share routes between routing instances
Lab 5: Configuring Protocol Independent Routing and Routing Instances

Load Balancing • Describe load balancing concepts and operations • Implement and monitor layer 3 load balancing

Filter-Based Forwarding (FBF) • Illustrate benefits of filter-based forwarding • Configure and monitor filter-based forwarding

Lab 6: Load Balancing and FBF Day 3 Fundamentals of OSPF • Describe basic OSPF functionality

Describe adjacency formation and the DR election • Describe the scalability of OSPF Deploying OSPF

Configure and monitor OSPF 
Troubleshoot OSPF Lab 7: Deploying OSPF Fundamentals of BGP 
Overview of BGP

• BGP Attributes Deploying BGP • IBGP versus EBGP • Configuring and Monitoring BGP Lab 8: Deploying BGP Graceful Restart and BFD • Describe the benefits of graceful restart and BFD • Configure graceful restart • Configure BFD Lab 9: Configure Graceful Restart and BFD

#### **Session Dates**

| Date           | Location                       | Time<br>Zone | Language | Туре                     | Guaranteed | PRICE     |
|----------------|--------------------------------|--------------|----------|--------------------------|------------|-----------|
| 17 Feb<br>2025 | Virtual Training Class -<br>TP | GMT          | English  | Instructor Led<br>Online |            | £2,395.00 |

#### **Additional Information**

This training is also available as onsite training. Please contact us to find out more.